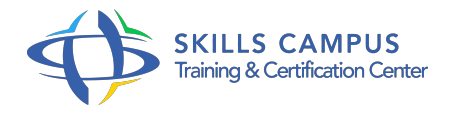

# Maîtriser Excel, niveau 1 pour versions 2016 et 2013

#### -Réference: **BPC-135** -Durée: **3 Jours (21 Heures)**

#### **Les objectifs de la formation**

- Utiliser les fonctions de saisie, copie et déplacement dans les cellules d'un classeur
- Ajouter des formules utilisant l'adressage d'autres cellules (relatif et absolu)
- Mettre en forme les cellules d'un classeur Excel
- Utiliser des fonctions Excel de base (calcul, dates..)
- Présenter, trier et analyser des données d'un classeur
- Mettre en page un classeur pour impression et le partager

### **A qui s'adesse cette formation ?**

#### **POUR QUI :**

Toute personne souhaitant maîtriser les bases d'Excel 2016 ou 2013.

### **Programme**

- **Publication**
	- Transformer un tableau PowerPivot en format libre et enrichir les rapports.
	- Diffuser, sécuriser et partager vos tableaux de bord sur le web en quelques clics de souris.
	- Récupérer un cube PowerPivot dans Analysis Services.
	- Travaux pratiques Publier ses calculs et rapports PowerPivot.

#### **Conception et présentation d'un tableau**

- Elaboration des besoins, bonnes pratiques.
- o Présenter rapidement un tableau.
- Recopier ou déplacer des informations, collage amélioré, recopie incrémentée.
- Le remplissage automatique.
- Hauteur de lignes, largeur des colonnes, présentation des cellules (police.

 $\circ$  ).

Travaux pratiques Concevoir des tableaux de calculs.

#### **Calculs et formules**

- o Mise en place de formules de calcul.
- L'adressage relatif et absolu, la recopie des formules.
- Calculer et utiliser des pourcentages, des dates.
- Découvrir les premières fonctions d'Excel.
- Créer des formules de liaison entre feuilles de calcul.
- Travaux pratiques Exploiter les outils de calcul.

#### **Paramétrage d'impression**

- Gérer la mise en page, les différents modes d'affichage.
- Personnaliser en-têtes et pieds de page.
- o Sauts de page, répéter des titres, définir la zone à imprimer, ajustement automatique.
- Travaux pratiques Définir les options de mise en page pour présenter le classeur à l'impression

#### **Gestion des onglets et des classeurs**

- Organiser les feuilles du classeur.
- Travailler via OneDrive, découvrir Excel Online, les possibilités de partage.
- Echanger des informations avec Word ou PowerPoint.
- Travaux pratiques Travailler avec plusieurs onglets ou classeurs.

#### **Création d'une liste de données Excel**

- Définir, créer une liste de données.
- Utiliser les outils de "tableaux".
- o Saisir des données, utiliser une liste déroulante, intégrer des calculs.
- Travaux pratiques Gérer des listes de données.

#### **Exploitation et analyse de données**

- La balise Analyse de données.
- o Mise en forme conditionnelle.
- Gérer des tris et des sous-totaux, utiliser les filtres.
- o Suppression de doublons.
- Les tableaux croisés dynamiques.
- o Travaux pratiques Calculer les informations significatives de listes de données.

## **Création de graphiques**

- Choisir le bon type de graphique selon les données.
- Les graphes recommandés.
- o Personnaliser, filtrer les résultats.
- Travaux pratiques Créer des graphiques.

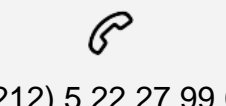

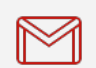

(+212) 5 22 27 99 01 (+212) 6 60 10 42 56 Contact@skills-group.com

 Nous sommes à votre disposition : De Lun - Ven 09h00-18h00 et Sam 09H00 – 13H00

 Angle bd Abdelmoumen et rue Soumaya, Résidence Shehrazade 3, 7éme étage N° 30 Casablanca 20340, Maroc